# Overview for Interactive Notebook

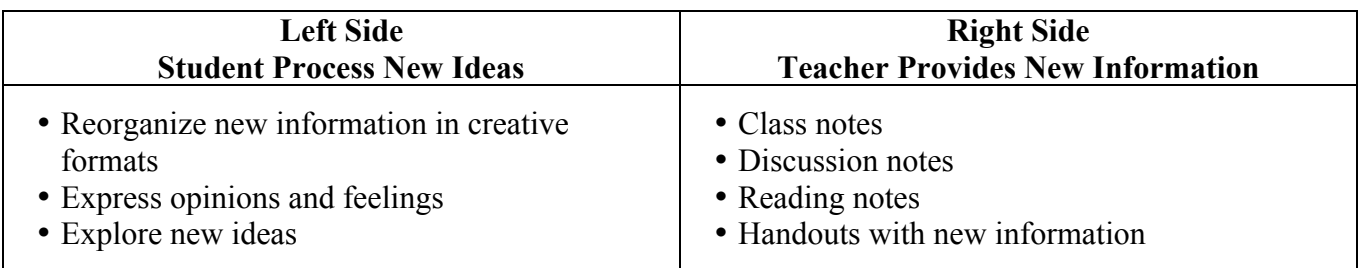

Materials Needed – colored pencils and markers, scissors, glue stick, rulers, etc.

## Interactive Notebook

Notebooks have a "left-side, right-side" orientation to help students record, organize, and process new information. Much of the classroom and homework will be done in the interactive notebook.

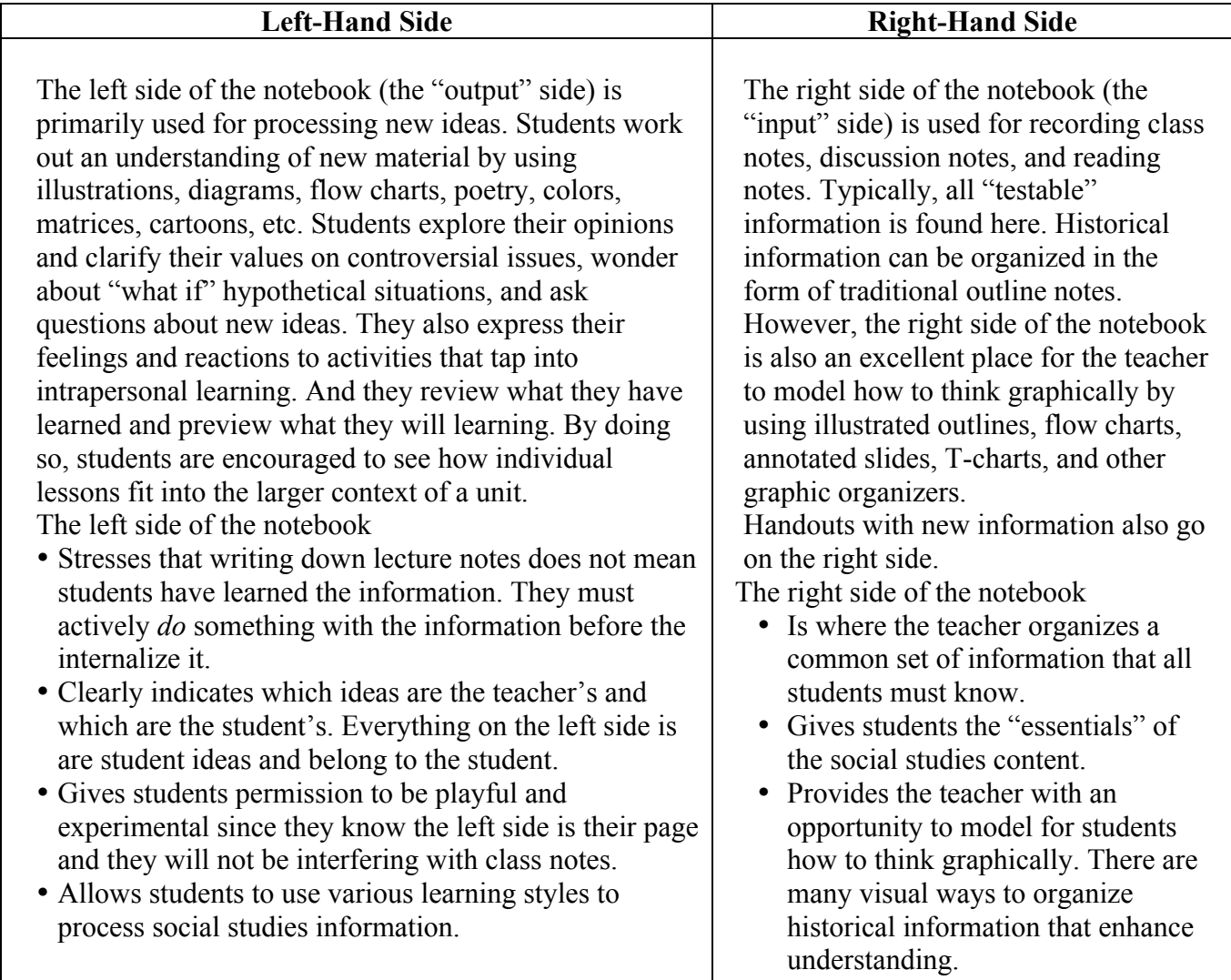

### Why Interactive Notebooks engage students:

- *Students use both their visual and linguistic intelligences.* The left side of the notebooks allows visual learners to use their best medium to explore and share ideas, and encourages nonvisual learners to become more proficient with graphic approaches in a nonthreatening way. Both types of learners will work with their writing skills.
- *Note taking becomes an active process*. These notebooks invite students to become engaged in their learning. Students will spend some time passively recording ideas from a lecture or the board, but most of their time doing something with ideas-putting them into their own words, searching for implication or assumptions, transforming words into visuals, finding the main point of a political cartoon, etc. This is especially true of the left side of the notebook, which is reserved for their active exploration of social studies ideas.
- *Notebooks help students to systematically organize as they learn.* With the teacher's encouragement, students can used their notebooks to record ideas about every activity they engage in during a unit. Have them use a variety of organization techniques-topic headings, colored highlights, different writing styles-to synthesize historical concepts and make coherence of what they learn. The notebook permits assignments to be kept together in a regular place and in logical order.
- *Notebooks become a portfolio on individual learning*. These personal, creative notebooks become a record of each student's growth. The teacher, students, and even parents can review a student's progress in writing, illustrating, recording, thinking, and organization skills.

### Components of Interactive Notebooks:

- Cover encourage students to create colorful covers that reflect the topics and themes that are being learned. This makes the notebooks their own creation that they can take pride in; it also reduces the number of lost notebooks throughout the school year.
- Student Guidelines decide in advance what students should have in their notebooks and clearly communicate those expectations. Most teachers create a list of criteria, e.g. when the notebooks will be graded, the criteria for grading, what percentage the notebook will count for the social studies grade will by the notebook. Ask students to attach that list to the inside cover of their notebooks. Some teachers also include directions for specific types of notebook assignments, class rules, and their grading policy.
- Table of Contents have students create a running table of contents for their notebooks. In addition to the list of assignments they have to complete, the teacher may also add comments or scores for each assignment. This will help the teacher when it comes time to grade the notebooks.
- Author Page let students create a page about themselves at the front of their notebooks. The author page could include a photograph and personal information such as age, height, favorite foods, and family members. Personalizing the notebooks helps to ensure that very few will get lost.
- Work in Progress ask students to tape of staple a manila envelope to the inside of the back cover of the notebooks as a place to keep "work in progress." Once an assignment is completed, then it can be placed in the appropriate place in the notebook.
- Grading create a system that allows the teacher to easily grade the notebooks every grading period.
- Lost and Found keep a master copy so that if a student does lose a notebook, he can review the master notebook so determine what needs to be redone. The master copy can also be used by students who were absent or pulled out of class during the class period.

#### Ideas for Interactive Student Notebooks (from *History Alive*)

- 1. Advertisements design advertisements to represent migration, settlement, or the significance of a specific site.
- 2. Annotated Classroom Maps create annotated classroom maps after Experiential Exercises to show how classroom experiences relate to historical situations.
- 3. Annotated Illustrations make annotated illustrations to recount a story of travel or migration, to represent a moment in time, or to label architectural features.
- 4. Annotated Slides use simple sketches of powerful images, accompanied by annotations, to help students understand difficult content.
- 5. Book or Compact Disk Covers design book or compact disk covers to highlight and illustrate important concepts.
- 6. Caricatures draw caricatures to present the main characteristics of a group in history or how an individual or group was perceived by another group.
- 7. Eulogies write eulogies to extol the virtues of prominent historical figures or civilizations.
- 8. Facial Expressions draw facial expressions to summarize the feelings of groups who have different perspectives on a single event.
- 9. Flow Charts create flow charts to show causal relationships or to show steps in a sequence.
- 10. Forms of Poetry write various forms of poetry to describe a person, place, event, or feeling of a moment.
- 11. Historical Journals assume the role of a historical figure to keep a journal that recounts the figure's feelings and experiences in language of the era.
- 12. Illustrated Dictionary Entries explain key terms by created illustrated dictionary entries. Write a definition, provide a synonym and an antonym, and draw an illustration to represent each term.
- 13. Illustrated Outlines use simple drawings and symbols to graphically highlight or organize class notes.
- 14. Illustrated Proverbs create illustrated proverbs to explain complex concepts.
- 15. Illustrated Timelines create illustrated timelines to sequence a series of events in chronological order.
- 16. Invitations design invitations that highlight the main goals and key facts of important historical events.
- 17. Making Connections Outside the Classroom after completing an activity, find examples outside of class of the topic or concept studied.
- 18. Metaphorical Representations create metaphorical representations to explain difficult or abstract historical concepts.
- 19. Mind Notes draw and label outlines of the heads of important historical figures. Fill in the outline with quotations and paraphrased thoughts from the figure.
- 20. Mosaics synthesize information from a broad content area by creating mosaics. Use visuals and words to represent similarities, differences, and important concepts.
- 21. Perspective Pieces design drawings or write newspaper articles to represent different perspectives on controversial figures, events, and concepts.
- 22. Pictowords create pictowords (symbolic representations of words or phrases that show their meaning) to help define difficult concepts.
- 23. Political Cartoons and Comic Strips create political cartoons and comic strips to provide social or political commentary on important historical events.
- 24. Postcards after studying specific content, write postcards to summarize information about places or events.
- 25. Posters draw posters to emphasize key points about political ideas, a political figure's point of view, or reasons behind important historical events.
- 26. Provocative Statements have students react to provocative statements to introduce historical themes or to critically assess a historical period.
- 27. Report Card used graded evaluations to assess the policies of leaders or governments.
- 28. Sensory Figures create sensory figures (simple drawings of prominent historical figures with descriptions of what they might be seeing, hearing, saying, feeling, or doing) to show the thoughts, feelings, and experiences of historical figures.
- 29. Spectrums place information on spectrums to show multiple perspectives on a topic or to express an opinion about an issue.
- 30. Spoke Diagrams create spoke diagrams as a visual alternative to outlining.
- 31. T-Charts create T-charts to compare classroom experiences with historical details, to look at advantages and disadvantages of a topic, or to compare and contrast two different items.
- 32. Venn Diagrams create Venn diagrams to compare and contrast people, concepts, places, or groups.
- 33. "What If?" Statements use "what if?" statements to apply newfound knowledge to hypothetical historical situations.